**GLIntercept крякнутая версия Скачать бесплатно без регистрации**

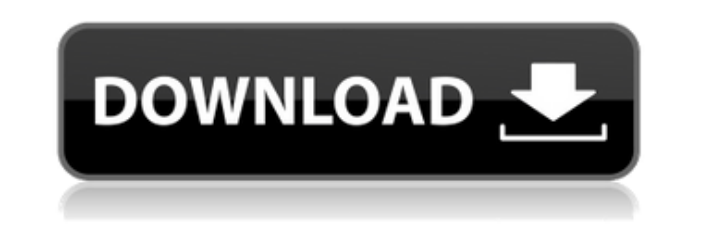

Используя перехватчик вызовов функций GLIntercept, мы можем перехватывать функции OpenGL, перехватывать и регистрировать все вызовы OpenGL текущей программы. Информация журнала может включать все функции opengl32, версию командную строку и многое другое! Программами можно управлять, вводя полные и отладочные DLL для включения вызовов ОрепGL, с всплывающими подсказками и стеками вызовов после каждой функции. Установка GLIntercept: Установи для 32-битных программ (хостер Plesk, хостер сPanel и т. д.). Когда расширение установлено в 32-разрядных программах, вы можете инициировать вызовы OpenGL с помощью команды /hookv. Для 64-битных программ вы можете инициир команды /hookd. Уделите время тестированию и отладке своих приложений OpenGL, прежде чем развертывать их для своих пользователей. Использование GLIntercept: После установки вызовы OpenGL легко выполняются с помощью команд предназначена только для отладки и устранения неполадок. При запуске команды /hookv вы можете указать, управлять ли проектом или орепд132.dll с помощью переключателя -control. Для полной отладки проекта используется перек использовании параметра -debug opengl32.dll внедряется в целевую программу, и вы можете запускать функции OpenGL с помощью команды /hookd. Одна из замечательных особенностей GLIntercept заключается в том, что он интегриру перехватывать вызовы OpenGL и проводить очень глубокий анализ вызовов OpenGL под ReactOS. Если у вас есть видеокарта AMD, пожалуйста, прочитайте руководство по установке ReactOS, прежде чем пытаться запустить дистрибутив на необходимость установки пакетов «AMDvideoledriver» и «amd64». Особенности GLIntercept: MethodHook, MethodOverride и UseHook Теоретически мы можем перехватить практически любую функцию OpenGL в нашем процессе. Однако не этой программой. MethodHook: это общий метод, который перехватывает все функции.Исключением является то, что функции OpenGL 1.1 и 1.2 не могут быть перехвачены, поскольку GLIntercept предоставляется opengl32.dll. MethodOv переопределить другие функции в нашем приложении. UseHook: это метод, который перехватывает только указанные функции в программе. CallStacks и CallTips

GLIntercept — это инструмент отладки, предназначенный для сбора и создания журналов. со всеми вызовами OpenGL на 32-разрядных и 64-разрядных компьютерах с Windows. GLIntercept перехватывает почти все функции OpenGL, позво журнала среды OpenGL и обработки случаев неисправная логика или драйверы OpenGL, которые могут препятствовать завершению программы. Смотрите также: Перехват OpenGL (GLi) Примечание. GLi не поддерживает 64-разрядные версии также полностью показаны пользователю. Улов вызовет исключение класса Zend Cache Exception с сообщением типа «кэш-бэкенд отсутствует». Кэш извлекается по заданному ключу или диапазону ключей. Если предоставлен диапазон кл соответствующий бэкенд кэша. Кэш извлекается по заданному ключу или диапазону ключей. Если предоставлен диапазон ключей, будет использоваться только соответствующий бэкенд кэша. Улов вызовет исключение класса Zend Cache E бэкенд отсутствует». 1eaed4ebc0

## **GLIntercept With Key [Latest] 2022**

## **GLIntercept Keygen For (LifeTime)**

GLIntercept — это инструмент отладки, предназначенный для захвата и создания журналов со всеми вызовами OpenGL на 32-разрядных и 64-разрядных компьютерах с Windows. Стоит отметить, что вы должны загрузить тип архитектуры, которую вы хотите отлаживать, которая не обязательно должна совпадать с типом вашей операционной системы. Установка выполняется быстро и требует минимального вмешательства пользователя. После этого необходимо скопировать конфигурации gliConfig.ini (из установленного каталога) в папку .exe программы, которую вы собираетесь перехватывать для вызовов OpenGL. На следующем шаге вы можете изучить файл gliConfig.ini и внести изменения, если вас Например, можно отключить ведение журнала вызовов функций, сбрасывать журнал после каждого обращения OpenGL к текстовым файлам (полезно для устранения сбоев), а также задать имя и путь для хранения регистрируемых файлов ( сохраняются в том же расположение как ореngl32.dll). В загруженном пакете доступно несколько предопределенных файлов конфигурации, таких как базовая текстовая регистрация с выводом списка изображений (по умолчанию gliConf как использовать плагин переопределения версии OpenGL (gliConfig ExtOverride.ini), и предпочтительная разработка автора. настройки (gliConfig DebugContext.ini). Обязательно ознакомьтесь с документом readme GLIntercept для Что действительно сложно в статье, так это скриншот, на котором показаны совершенно разные функции (с разными заголовками) внутри одного исполняемого файла. Стремясь помешать АНБ, Oracle внесла некоторые изменения в свой программного обеспечения Oracle Java SE 7 включает новую среду выполнения виртуальной машины Java (JRE), которая значительно отличается от предыдущих версий. Уязвимость позволяет удаленным злоумышленникам выполнять произв установках Oracle Java Platform, Standard Edition (Java SE) 7. Код Proof of Concept (PoC) для этой проблемы был опубликован в Интернете. Java SE 7 содержит уязвимость, которую активно используют злоумышленники. Проблема с злоумышленники используют уязвимость double-free для выполнения произвольного кода в контексте Java ClassLoader. Уязвимость активно эксплуатируется, и некоторые изощренные злоумышленники используют уязвимость для проведен версии Oracle J

## **What's New In GLIntercept?**

Используя GLIntercept, захватите все вызовы OpenGL для вашего приложения и создайте журнал трассировки. Ключевое слово расширения OpenGL используется для того, чтобы класс функций, активирующих вызовы функций OpenGL в при информацию в журнале трассировки. Ключевые слова расширения: ARB debug output: печатает информацию о значении glGetDebugMessageLogARB() в журнале трассировки. AMD debug output: печатает информацию о значении glGetDebugMes трассировки. APPLE debug output: печатает информацию о значении glGetDebugMessageAPPLE() в журнале трассировки. AMD debug output: печатает информацию о значении glGetDebugMessageAMD() в журнале трассировки. APPLE debug ou значении glGetDebugMessageAPPLE() в журнале трассировки. ARB debug output: печатает информацию о значении glGetDebugMessageLogARB() в журнале трассировки. ARB debug output: печатает информацию о значении glGetDebugMessage трассировки. ARB debug output: печатает информацию о значении glGetDebugMessageLogARB() в журнале трассировки. ARB debug output: печатает информацию о значении glGetDebugMessageLogARB() в журнале трассировки. ARB debug ou значении glGetDebugMessageLogARB() в журнале трассировки. ARB debug output: печатает информацию о значении glGetDebugMessageLogARB() в журнале трассировки. ARB debug output: печатает информацию о значении glGetDebugMessag трассировки. ARB debug output: печатает информацию о значении glGetDebugMessageLogARB() в журнале трассировки. AMD debug output: печатает информацию о значении glGetDebugMessageAMD() в журнале трассировки. AMD debug outpu значении glGetDebugMessageAMD() в журнале трассировки. AMD debug output: печатает информацию о значении glGetDebugMessageAMD() в журнале трассировки. AMD debug output: печатает информацию о значении glGetDebugMessageAMD() AMD debug output: выводит информацию о значении glGet.

## **System Requirements For GLIntercept:**

Мас OS X 10.9.5 или новее Процессор 1 ГГц 2 ГБ оперативной памяти 256 МБ видеопамяти Место на жестком диске 20 Гб ДиректХ 9.0с Игра включает Steam Загруженную копию игры можно использовать в Steam. Игра была протестирован снимков экрана загрузите приложение «Screen Shots» из Mac App Store. Содержание: «Побег из: Аркхэм» □□□□